## 独立行政法人地域医療機能推進機構 北海道病院付属居宅介護支援センター

## 居宅介護支援センターとは

北海道病院、老健ジェイコー中の鳥附属の介護支援専門員 (ケアマネジャー)の事業所です。

高齢者の方が、可能な限り自宅で、その有する能力に応じ 自立した日常生活を営むことができるよう、居宅サービス 計画(ケアプラン)を作成し、必要な介護サービスなどが 適正に提供できるように支援する事業所です。

## 業務内容

- ・介護や福祉の相談
- ・介護認定をうけた方のケアプランの作成
- ・各関係機関との連絡、情報交換
- ・要介護認定の更新申請等

## サービス利用までの流れ

ご本人·ご家族等からのご相談

 $\downarrow$ 

介護支援専門員(ケアマネジャー)が自宅を訪問 身体・生活状況など確認し、居宅介護支援センターと契約 ※他の相談機関や事業所を紹介する場合もございます。

 $\downarrow$ 

身体・生活状況などに合わせたケアプランを作成します

(利用する介護サービス事業所と契約)

介護サービス開始

 $\downarrow$ 

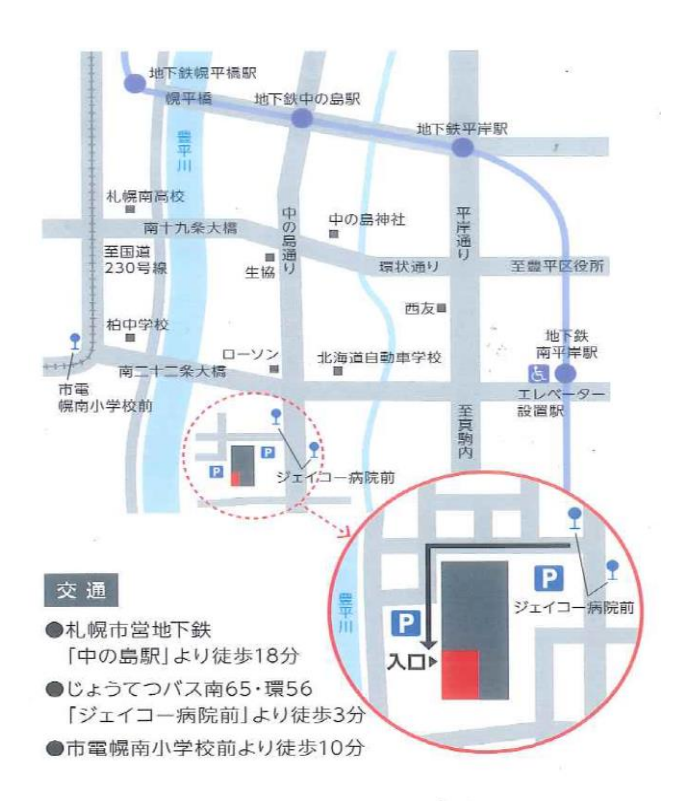

 $\overline{7062} - 8618$ 札幌市豊平区中の島1条8丁目 3番18号 独立行政法人 地域医療機能推進機構 北海道病院附属介護老人保健施設内 (介護予防センター中の島併設) Tel  $011 - 813 - 2222$ Fax  $011 - 813 - 3833$ 営業日 月~金 営業時間 8:30~17:15 ※但し祝祭日、年末年始は除く 相談受付地域 豊平区、南区、中央区